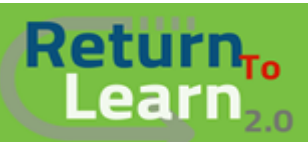

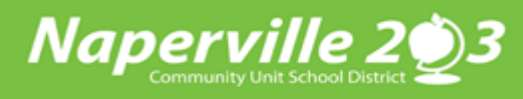

## **如何使用 Chromebook 以学生身份登录** *Canvas*

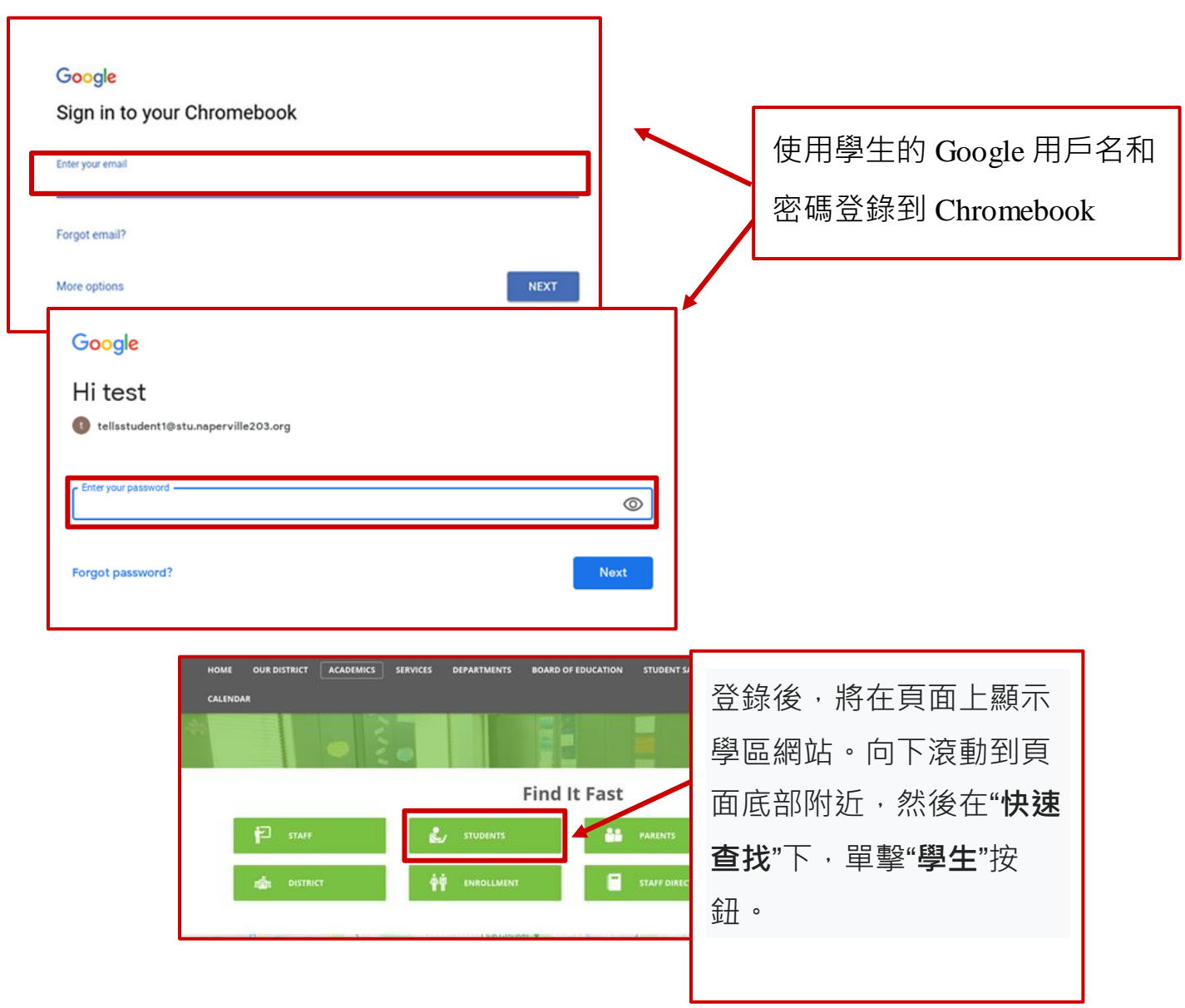

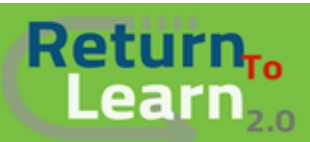

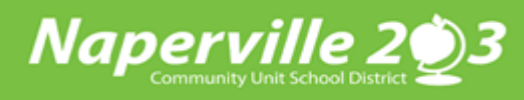

٦

## **如何使用 Chromebook 以学生身份登录** *Canvas*

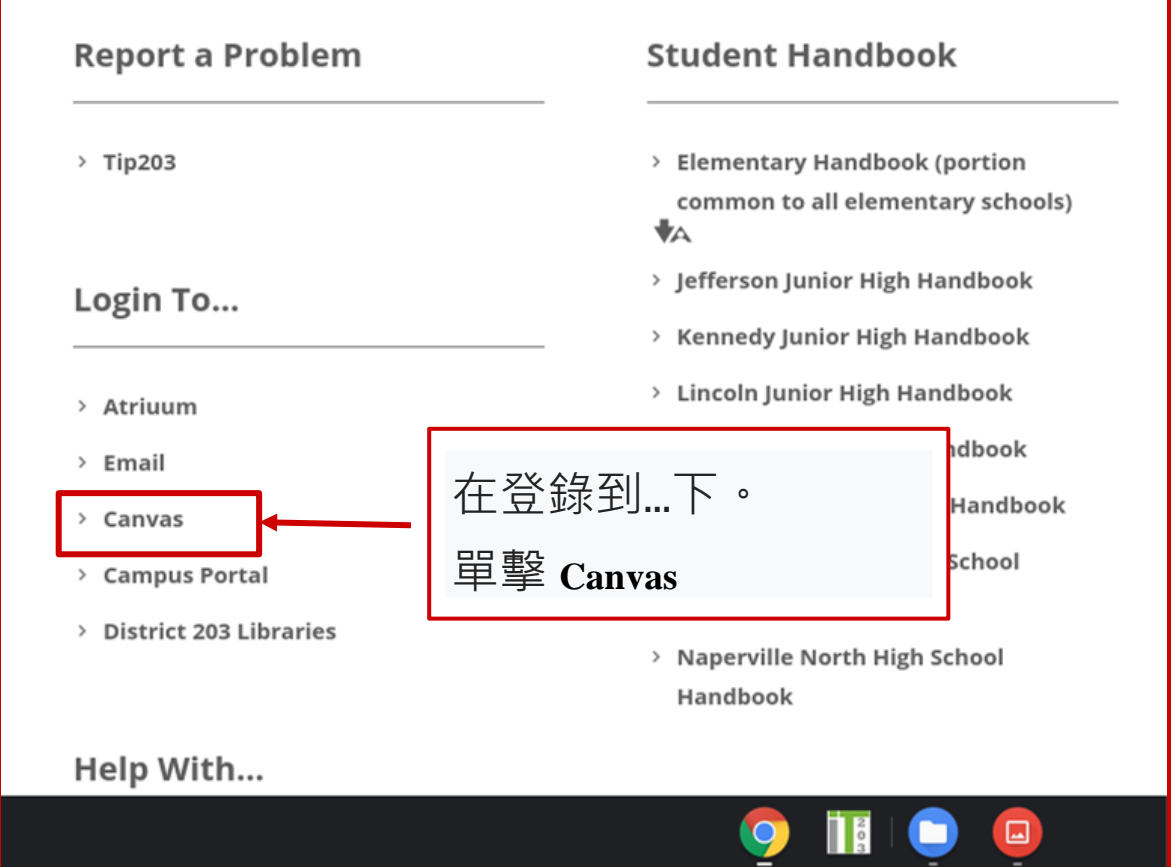

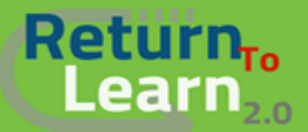

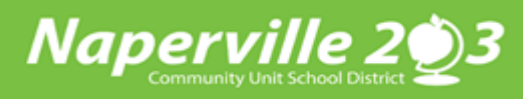

## **如何使用 Chromebook 以学生身份登录** *Canvas*

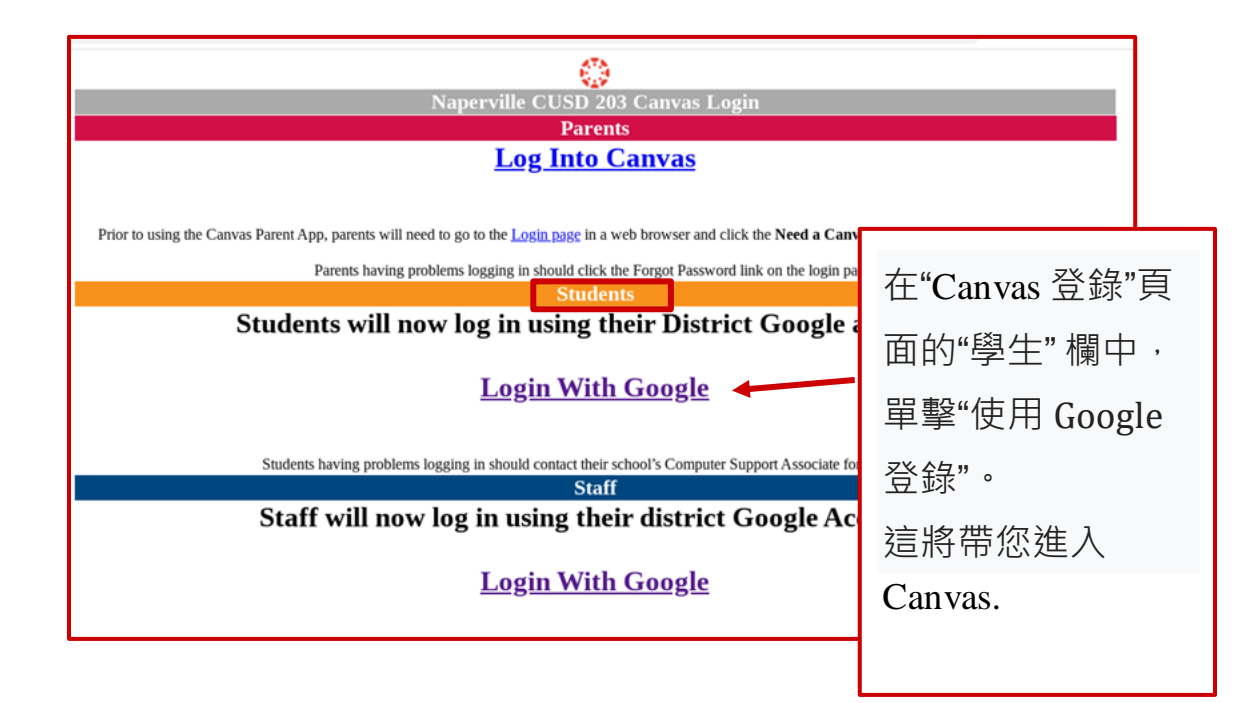

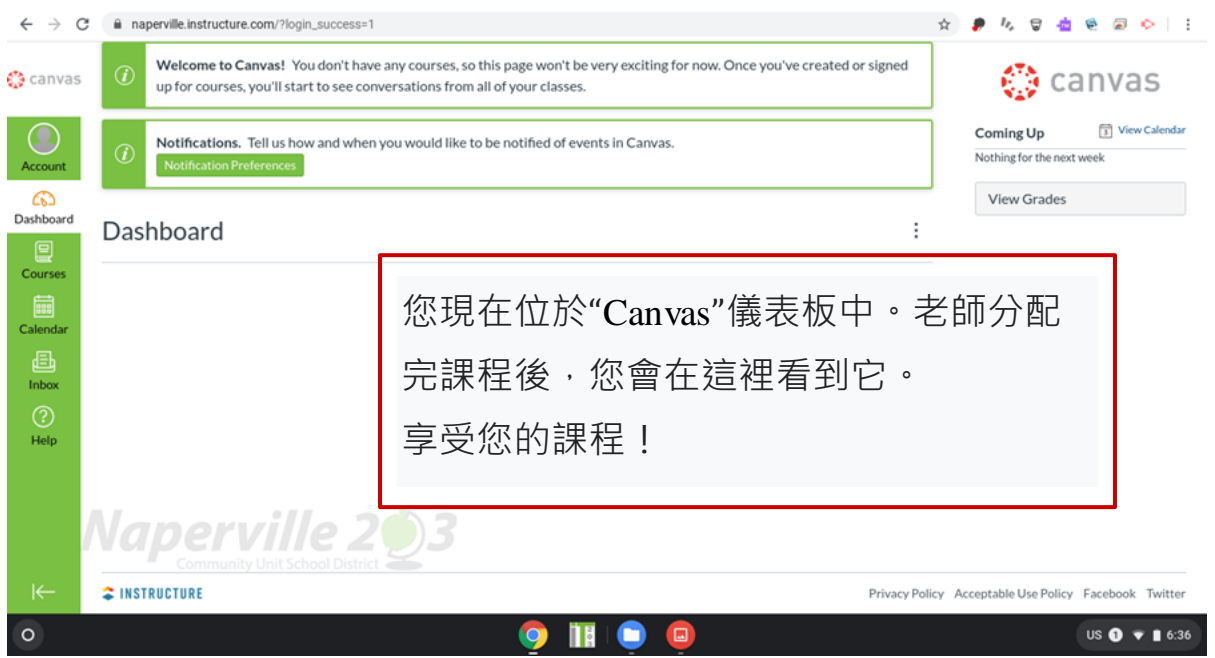